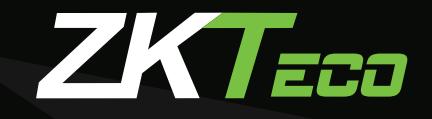

## To download the ZKPos Restaurant software, click

## **DOWNLOAD**

## or copy the following link:

https://www.zkteco.me/ZKTecoME/ZKPOSRestaurant.exe